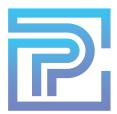

## **ProKitchen 101B: Complete Training Part 2**

Upon completion of this training session, you will comprehend and be able to execute the following functions of ProKitchen Software:

- 1. Place a Construction Line
- 2. Create an Island
- 3. Access and Utilize Distance and Measurement Tools
- 4. Add Countertops, Backsplash and Moldings
- 5. Edit Countertops and Backsplash
- 6. Access and Utilize the Extrude Tool
- 7. Stack Moldings
- 8. Create a Multi-Color Design
- 9. Create Waterfall Countertops Utilizing Usershapes
- 10. Install Lighting
- 11. Generate 3D/HD Renders
- 12. Navigate the 3D Toolbar and Camera Controls
- 13. Manage 3D Views and 360 Degree Panoramas
- 14. Use 3D Go to Send Interactive 3D Views and Panoramas to Customers

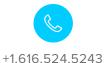

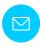

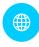